# Cheatography

### Linux Cheat Sheet <CentOS/Fedora based> Cheat Sheet by [idan\\_shm](http://www.cheatography.com/idan-shm/) via [cheatography.com/39583/cs/12287/](http://www.cheatography.com/idan-shm/cheat-sheets/linux-cheat-sheet-centos-fedora-based)

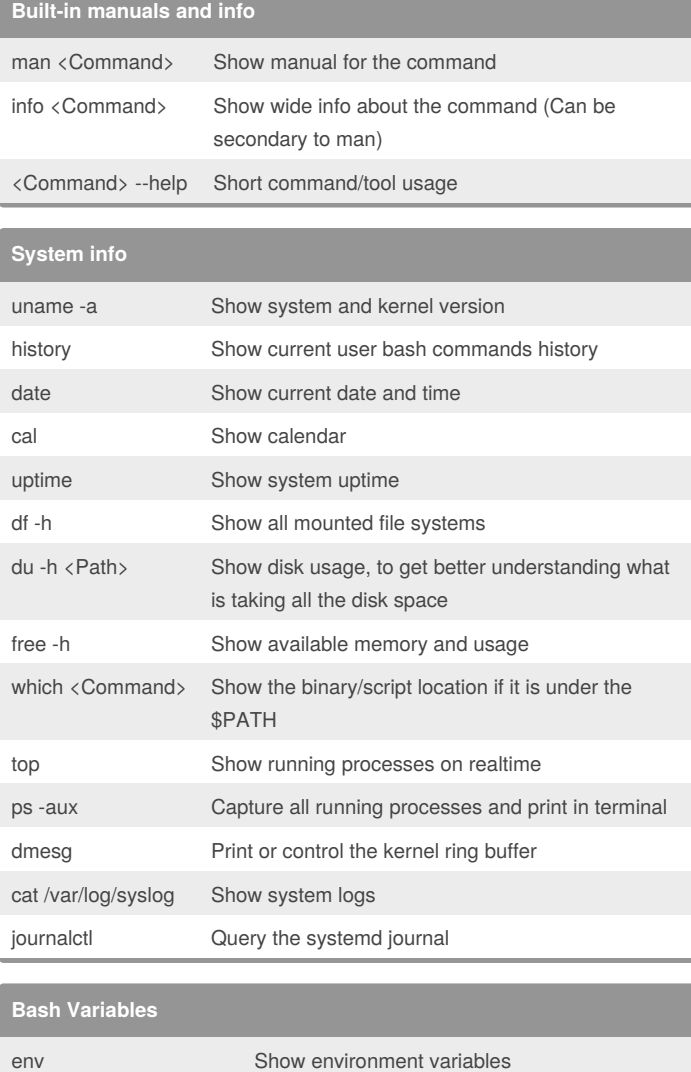

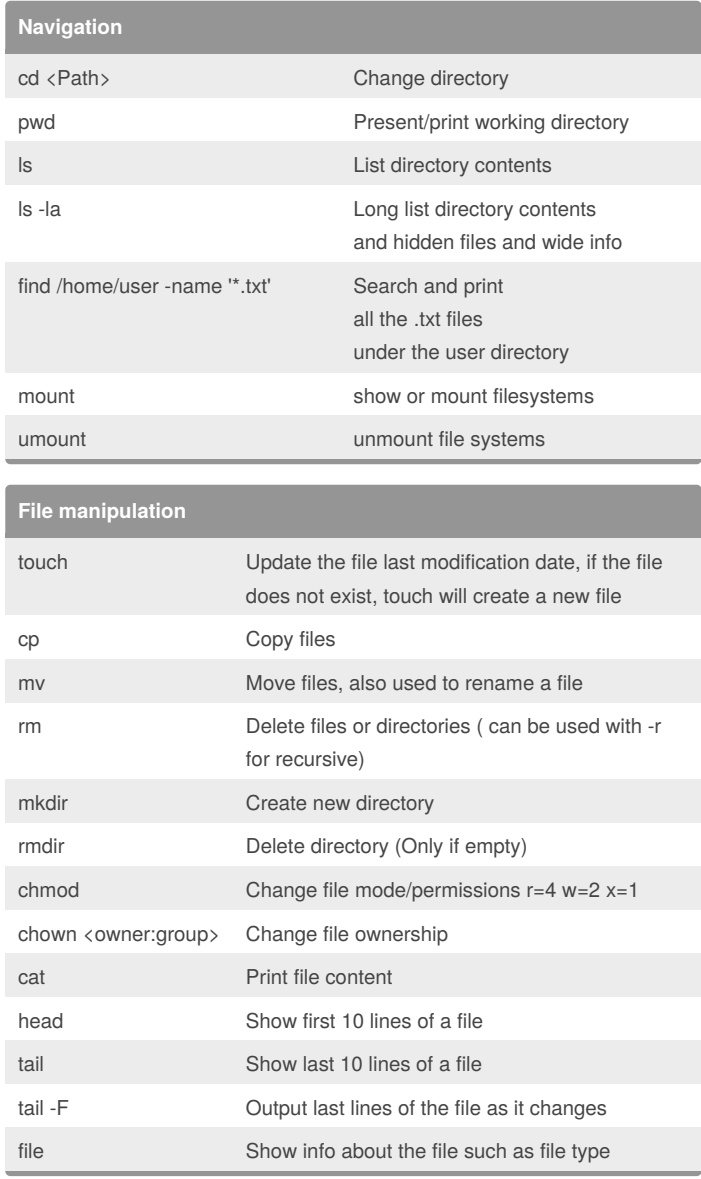

### **Users and groups management**

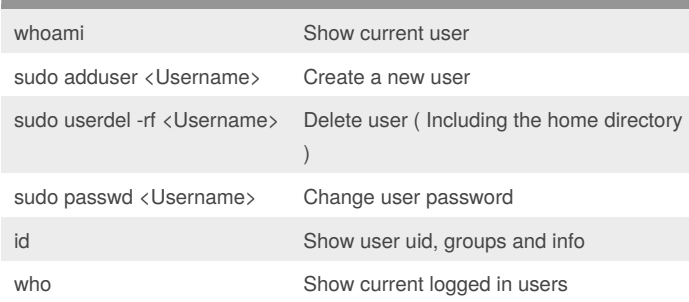

## By **idan\_shm**

echo \$HOME Home directory

echo \$SHELL Current shell

echo \$PATH Executable search path

[cheatography.com/idan-shm/](http://www.cheatography.com/idan-shm/)

Not published yet. Last updated 17th July, 2017. Page 1 of 2.

#### Sponsored by **Readability-Score.com**

Measure your website readability! <https://readability-score.com>

## Cheatography

## Linux Cheat Sheet <CentOS/Fedora based> Cheat Sheet by [idan\\_shm](http://www.cheatography.com/idan-shm/) via [cheatography.com/39583/cs/12287/](http://www.cheatography.com/idan-shm/cheat-sheets/linux-cheat-sheet-centos-fedora-based)

**VIM Editor**

Delete character

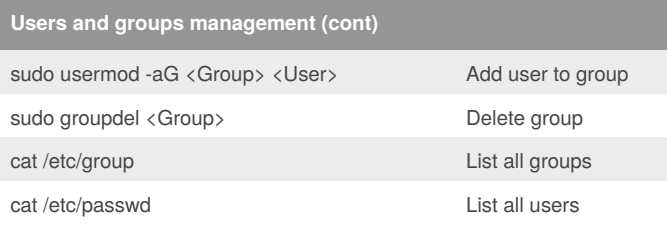

### **Disk utils**

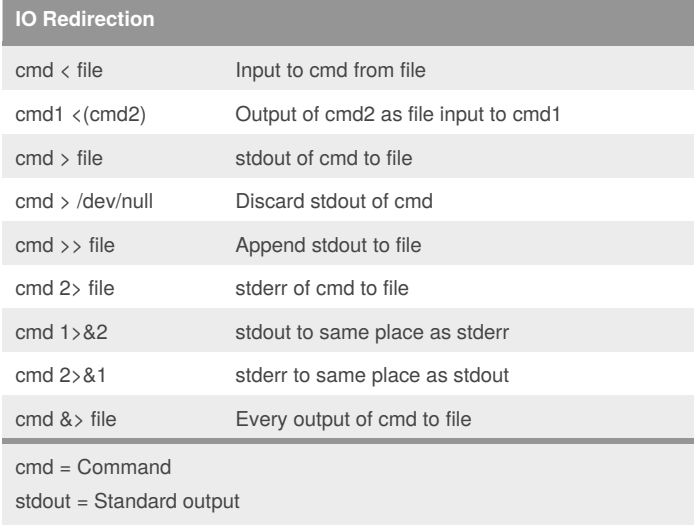

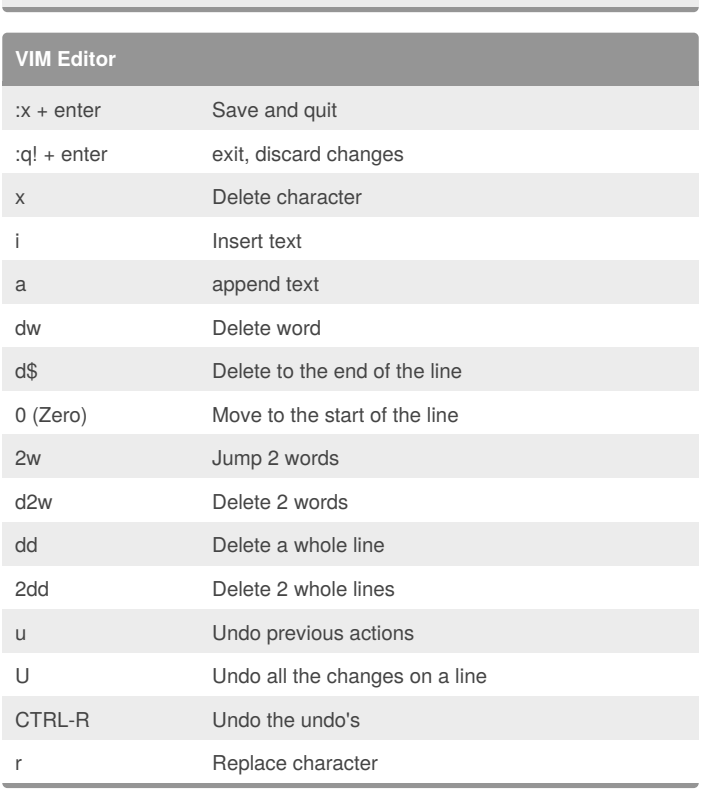

stderr = Error output

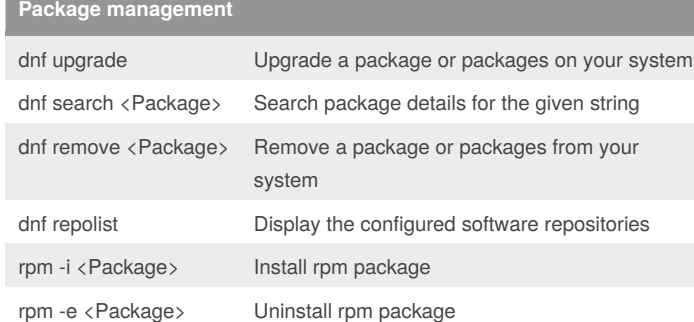

### **Networking**

ifconfig -a Show all network interfaces and more netstat Print network connections, routing tables, interface statistics, masquerade connections, and multi-cast memberships

#### By **idan\_shm**

[cheatography.com/idan-shm/](http://www.cheatography.com/idan-shm/)

Not published yet. Last updated 17th July, 2017. Page 2 of 2.

Sponsored by **Readability-Score.com** Measure your website readability! <https://readability-score.com>